## Prénom : .........................................................

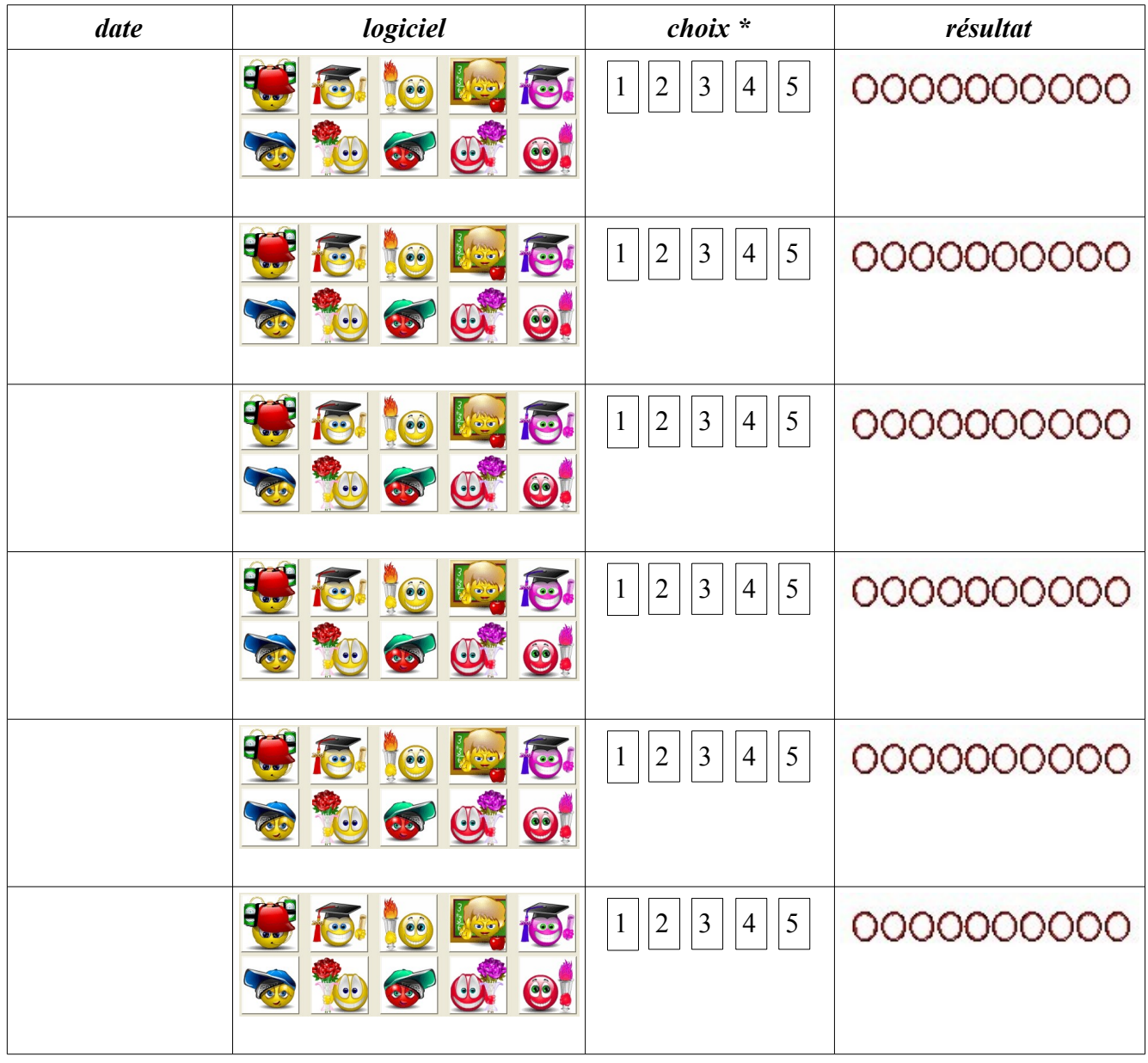